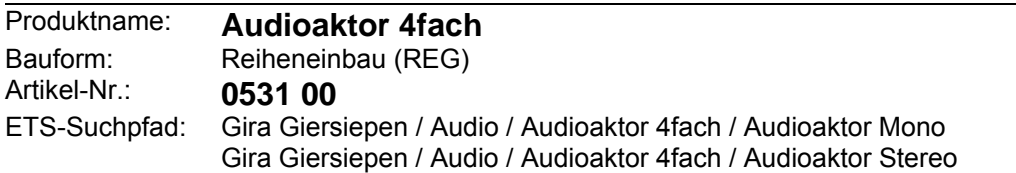

## **Funktionsbeschreibung:**

Der Audioaktor 4fach wird zum Steuern einer Audioanlage im Zusammenwirken mit anderen EIB-Geräten verwendet. Mit dem Vorverstärker 8fach (Bestell-Nr.: 0530 00) und den Endverstärkern 10/4 DC (Bestell-Nr.: 0532 00) lässt sich ein hochwertiges und flexibles Audio Multiroom System realisieren.

• Klangregelung:

Alle 4 Audioausgänge können unabhängig im Bass, in den Höhen, sowie mit einem zuschaltbaren Mittenfilter geregelt werden.

• Audiomatrix:

Mono: 8 Audioeingänge können 4 Audioausgängen zugeordnet werden. Stereo: 4 Audioeingänge können 2 Audioausgängen zugeordnet werden.

• Mute:

Ein Mute-Eingang erlaubt das gemeinsame Stummschalten aller Audioausgänge.

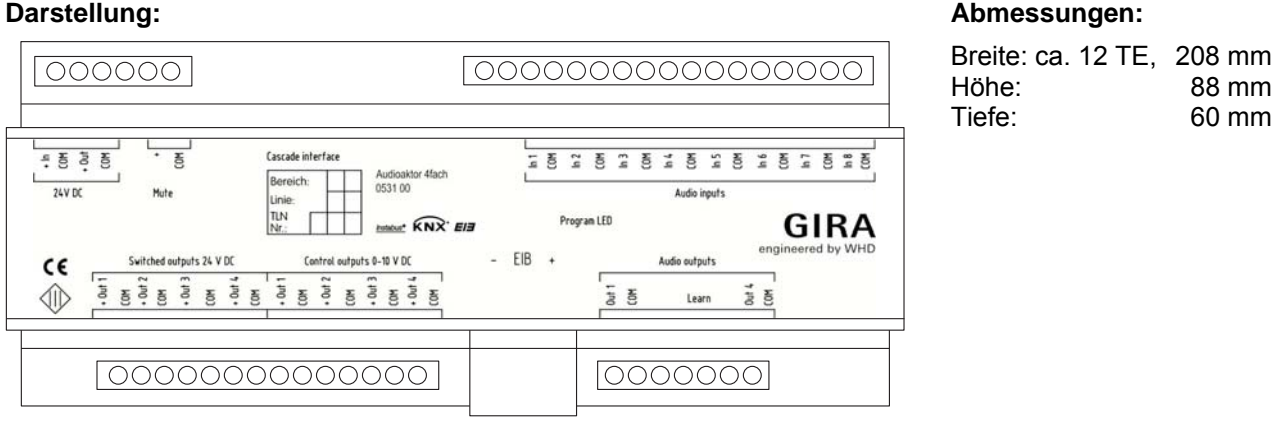

## **Anschlüsse:**

#### **24 V DC + IN / + Out / COM**

Spannungsversorgung für den Audioaktor. Der Audioaktor 4fach besitzt jeweils 2 Anschlüsse für 24 V DC, welche zum Durchschleifen verwendet werden können (max. 16 A).

### **Mute + / COM**

Dieser Eingang kann mit dem Ausgang "Mute/Audioaktor" vom Vorverstärker 8fach verbunden werden. Wird dieser Eingang beschaltet, werden die Relaiseingänge (Switched outputs) Out1 – Out4 ausgeschaltet.

### **Cascade Interface**

D-Sub-Schnittstelle, um weitere Audioaktoren anzuschließen. Über ein 9-poliges D-Sub Kabel kann der Audioaktor mit weiteren Audioaktoren verbunden werden.

Stand 12/05 **0531-00 Seite 1/21**<br>Technische Änderungen vorbehalten **CHRA CHRA** 0531-00 Seite 1/21 Technische Änderungen vorbehalten

#### **Audio Inputs IN1 – In8 / COM**

Audio-Eingänge für das Audio-Signal vom Vorverstärker 8fach. Die Eingangsspannung beträgt max. 5 V AC.

### **Switched Outputs 24 V DC Out1 – Out4 / COM**

Relaisausgang für das Ein- bzw. Ausschalten der angeschlossenen Endverstärker (Schaltleistung max. 10 A).

### **Control outputs 0 – 10 V DC Out1 – Out4 / COM**

Regelausgang für die Lautstärkeeinstellung der angeschlossenen Endverstärker.

### **EIB**

Anschluss an den KNX/EIB.

#### **Audio outputs Out1 – Out4 / COM**

Audioausgang zum Anschluss an die jeweiligen Endverstärker.

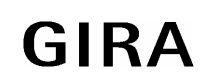

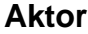

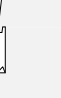

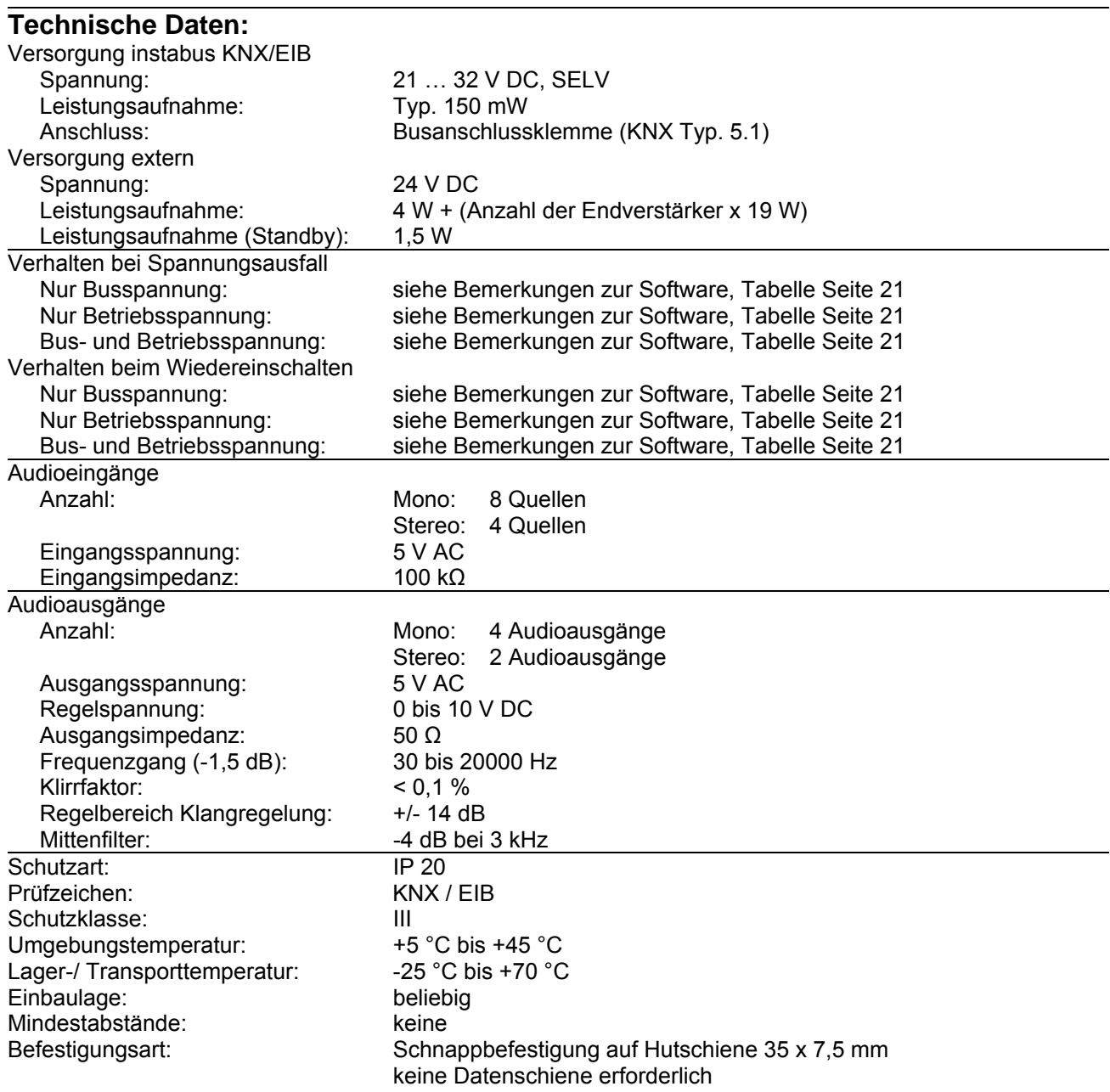

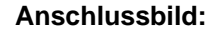

**Anschlussbild: Klemmenbelegung:** 

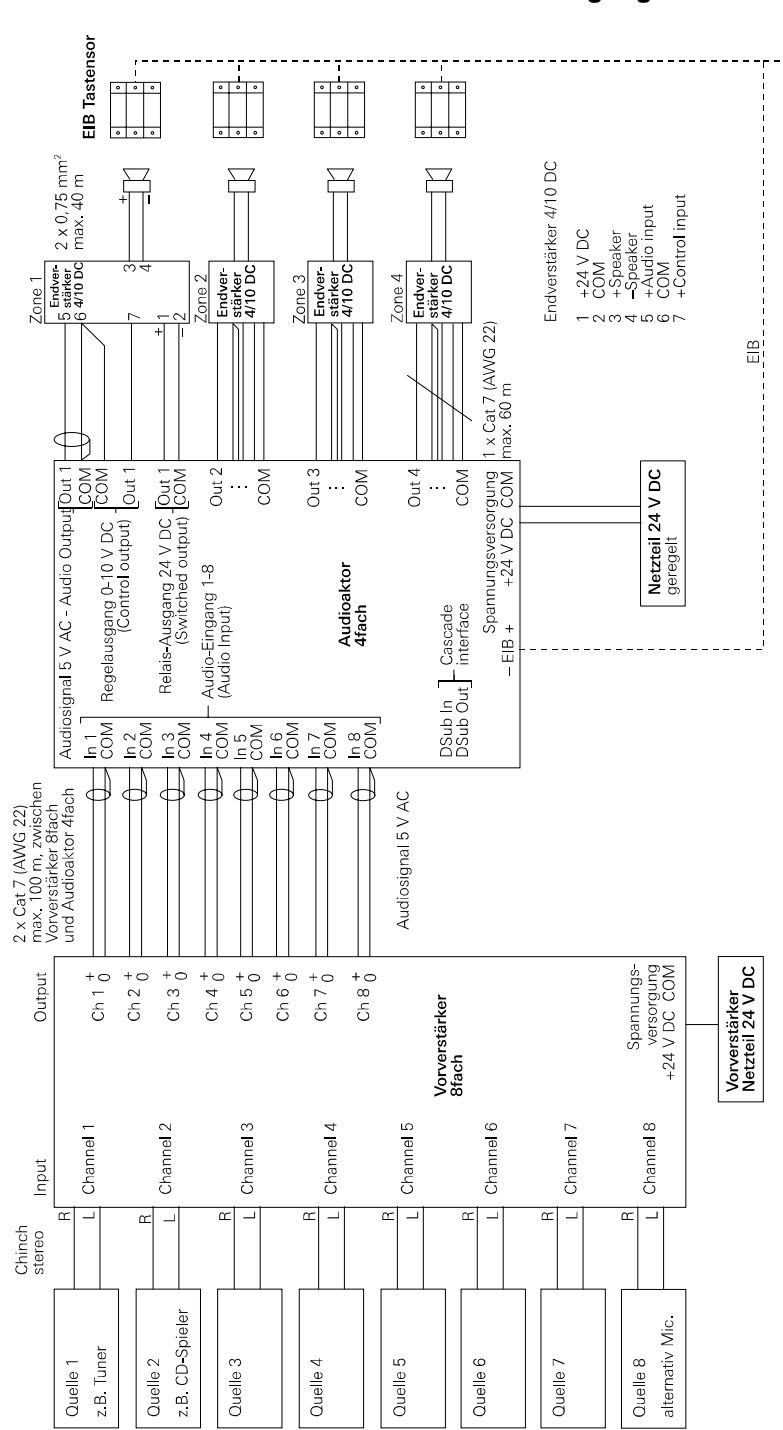

Verdrahtungsbeispiel Mono

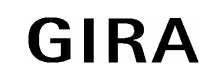

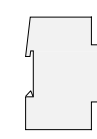

**Anschlussbild: Klemmenbelegung:** 

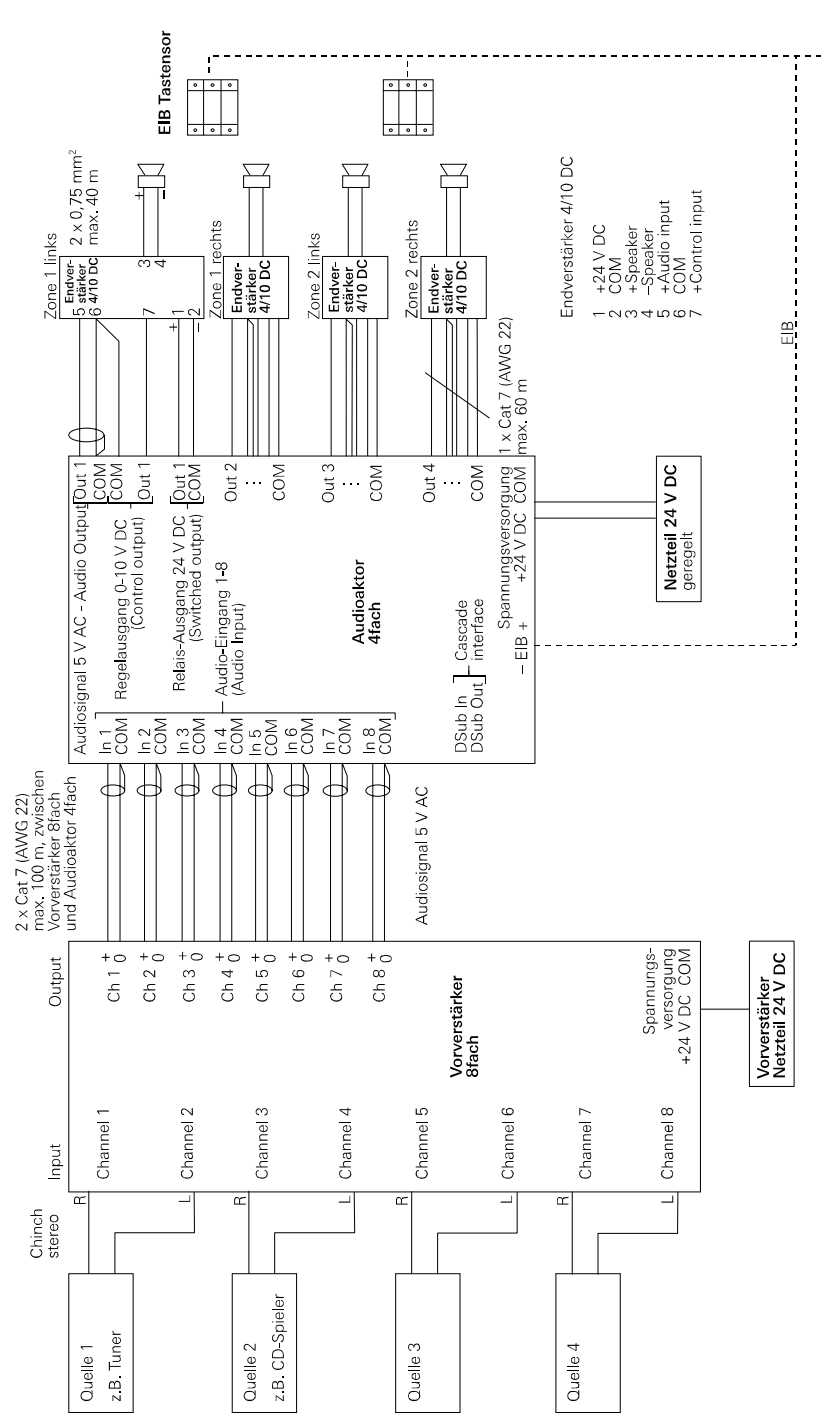

Verdrahtungsbeispiel Stereo

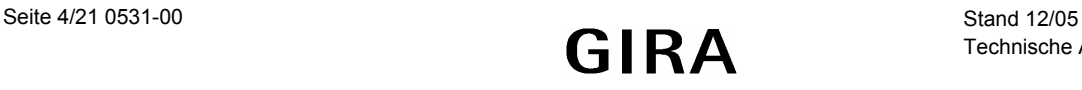

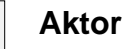

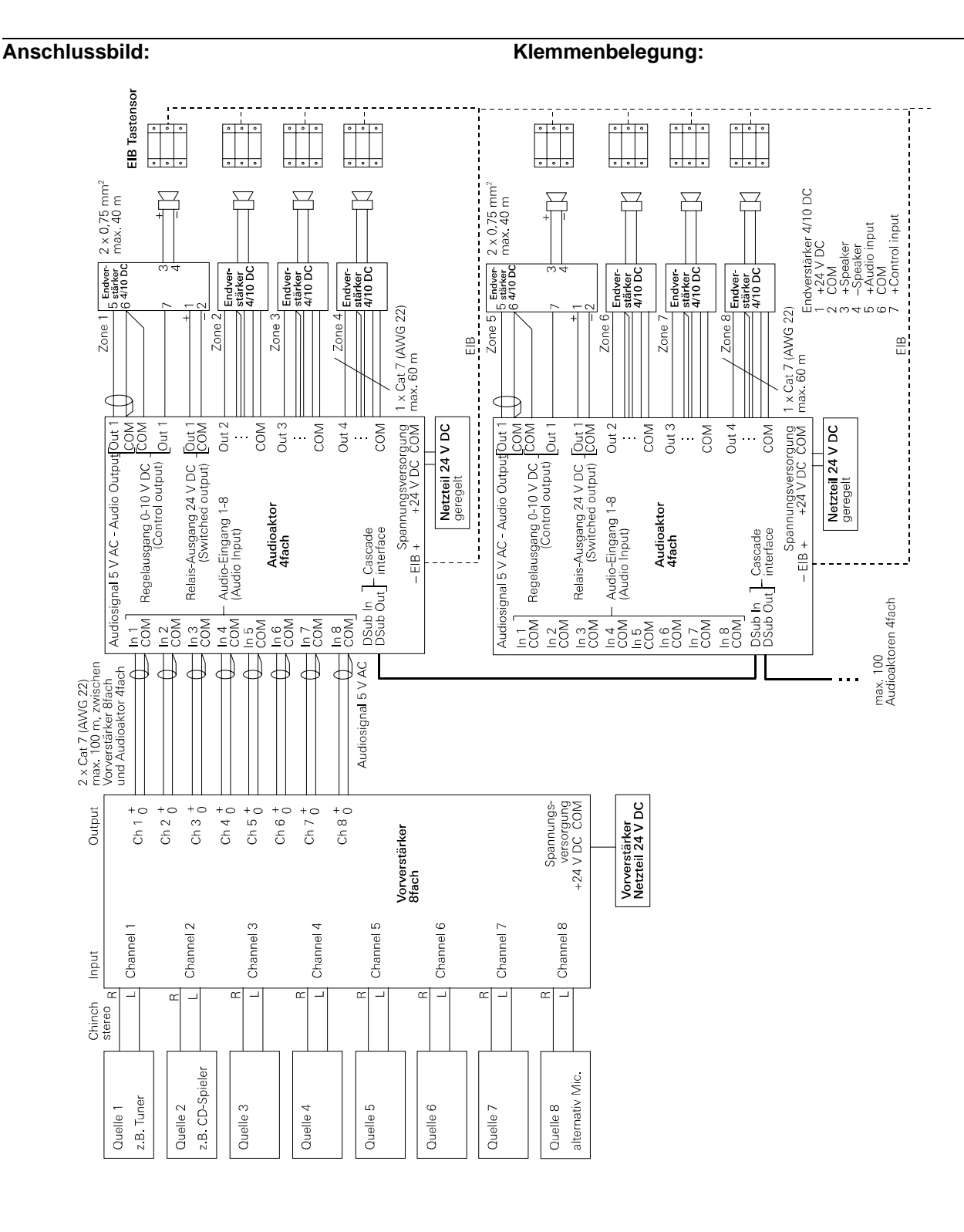

Verdrahtungsbeispiel Kaskadierung

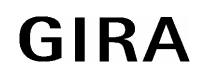

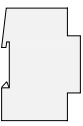

## **Bemerkungen zur Hardware:**

- Wird der Mute-Eingang benutzt, ist der Jumper auf der Leiterplatte zu entfernen. Dazu muss vorher der Gehäusedeckel abgeschraubt werden.
- Der Audioaktor 4fach besitzt jeweils 2 Anschlüsse für 24 V DC, welche zum Durchschleifen verwendet werden können. Über ein 9-poliges D-Sub Kabel kann der Audioaktor mit weiteren Audioaktoren verbunden werden.
- Es muss gewährleistet werden, dass der maximale Gesamtstrom von 16 A oder 10 A pro Zone nicht überschritten wird.
- Verpolungsschutz der Eingangsspannung 24 V. Audio-Ausgänge kurzzeitig kurzschlussfest.
- Das Gerät darf max. mit einem Leitungsschutzschalter 16 A, Kennlinie B abgesichert werden.

### **Hinweis**

Durch die maximale Strombelastung der Kontakte ergeben sich die maximalen Anschlusszahlen der Verstärker:

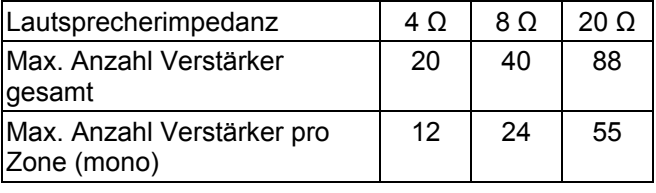

### **Netzteildimensionierung**

Wir empfehlen ein stabilisiertes, kurzschlussfestes Schaltnetzteil. Um höhere Ströme zu erzeugen, können mehrere parallelschaltbare Netzteile verwendet werden.

Gira bietet für das EIB Audio System zwei unterschiedliche Netzteile zur Hutschienenmontage an:

- $\bullet$  24 V DC / 5 A
- 24 V DC / 10 A (Achtung Bauform)

Das Netzteil wird anhand der Stromaufnahme der Einzelgeräte dimensioniert:

- Stromaufnahme Audioaktor 4fach: 0,2 A
- Stromaufnahme Endverstärker 10/4 DC: 0,8 A

Beispiel: System für 4 Räume (Mono) bestehend aus

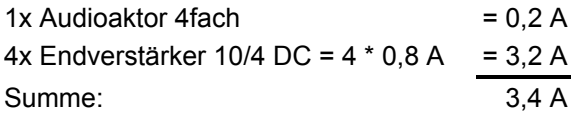

Es muss ein Netzteil mit mind. 3,4 A verwendet werden, z.B. Netzteil 24 V DC / 5 A.

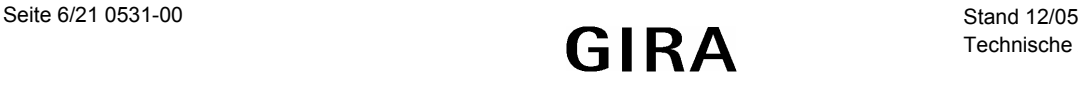

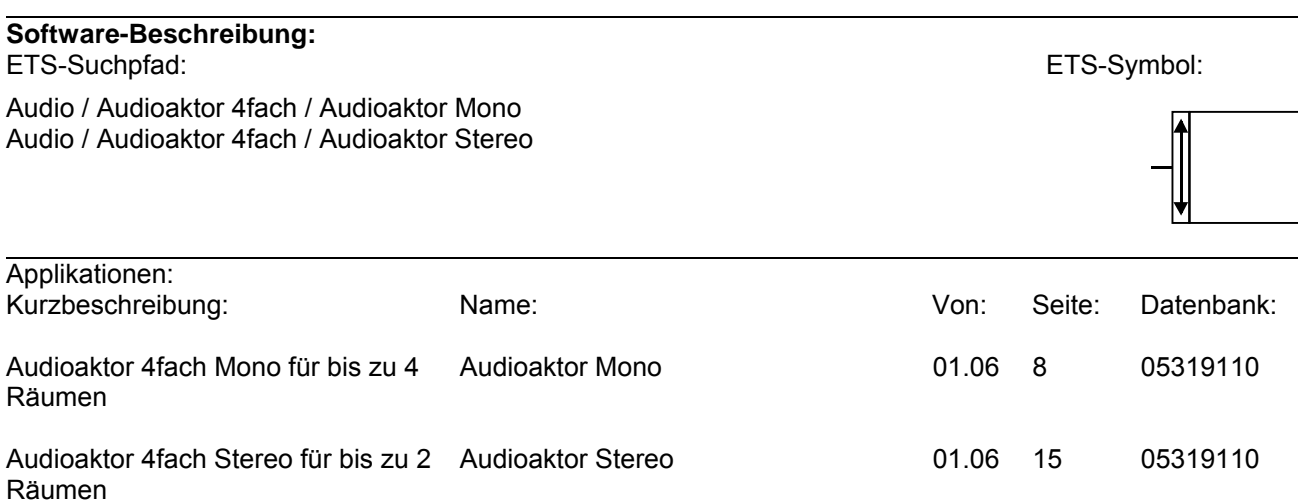

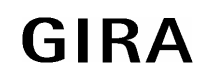

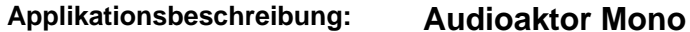

### **Funktion:**

Im Mono-Betrieb kann der Audioaktor 4fach bis zu 4 Räume unabhängig beschallen. Folgende Funktionen sind pro Verstärker verfügbar:

- Ein/Aus
- Stummschaltung
- Lautstärke lauter/leiser
- Lautstärke auf festen Wert setzen
- Eingangskanal auf festen Wert setzen
- Eingangskanal schrittweise ändern
- Bässe schrittweise anheben/absenken
- Höhen schrittweise anheben/absenken
- Mittenfilter ein/aus
- **Zonenruf**

Folgende Funktion wirkt sich auf alle Verstärker aus:

• Pflichtruf

# **Objektbeschreibung:**

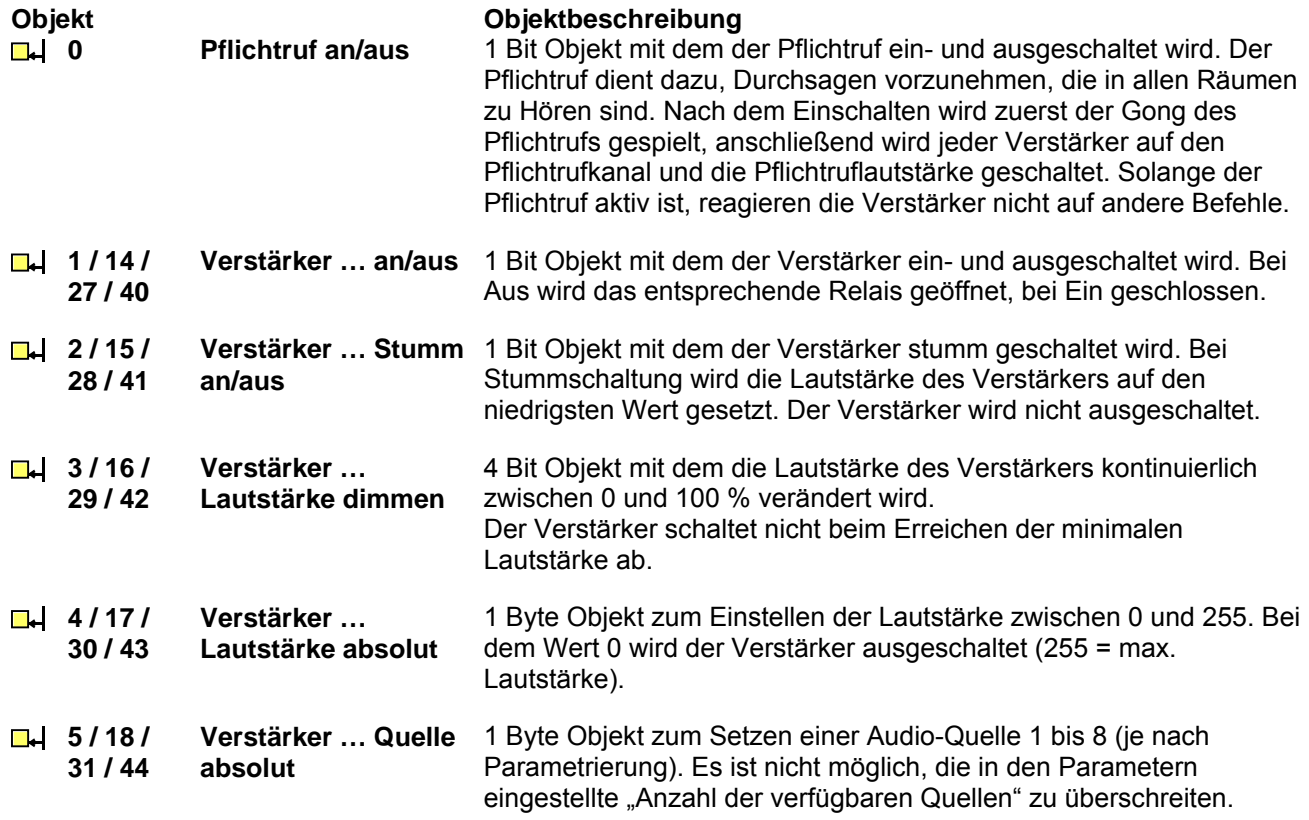

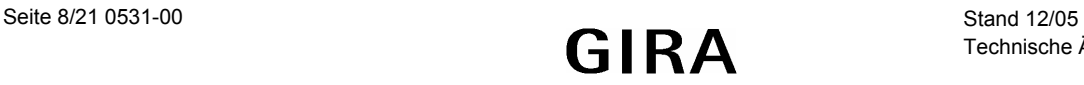

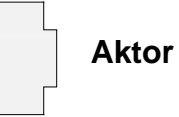

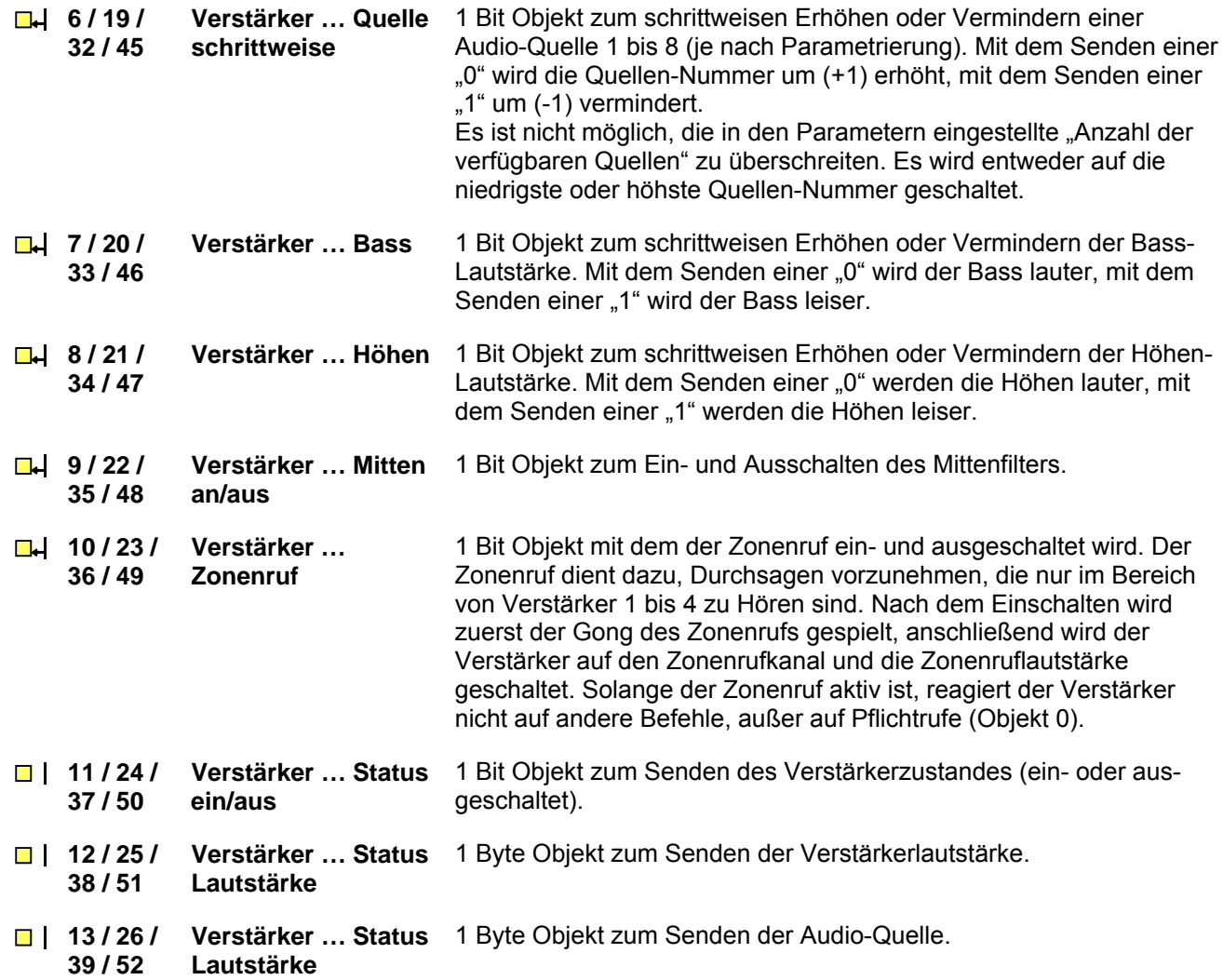

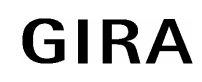

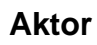

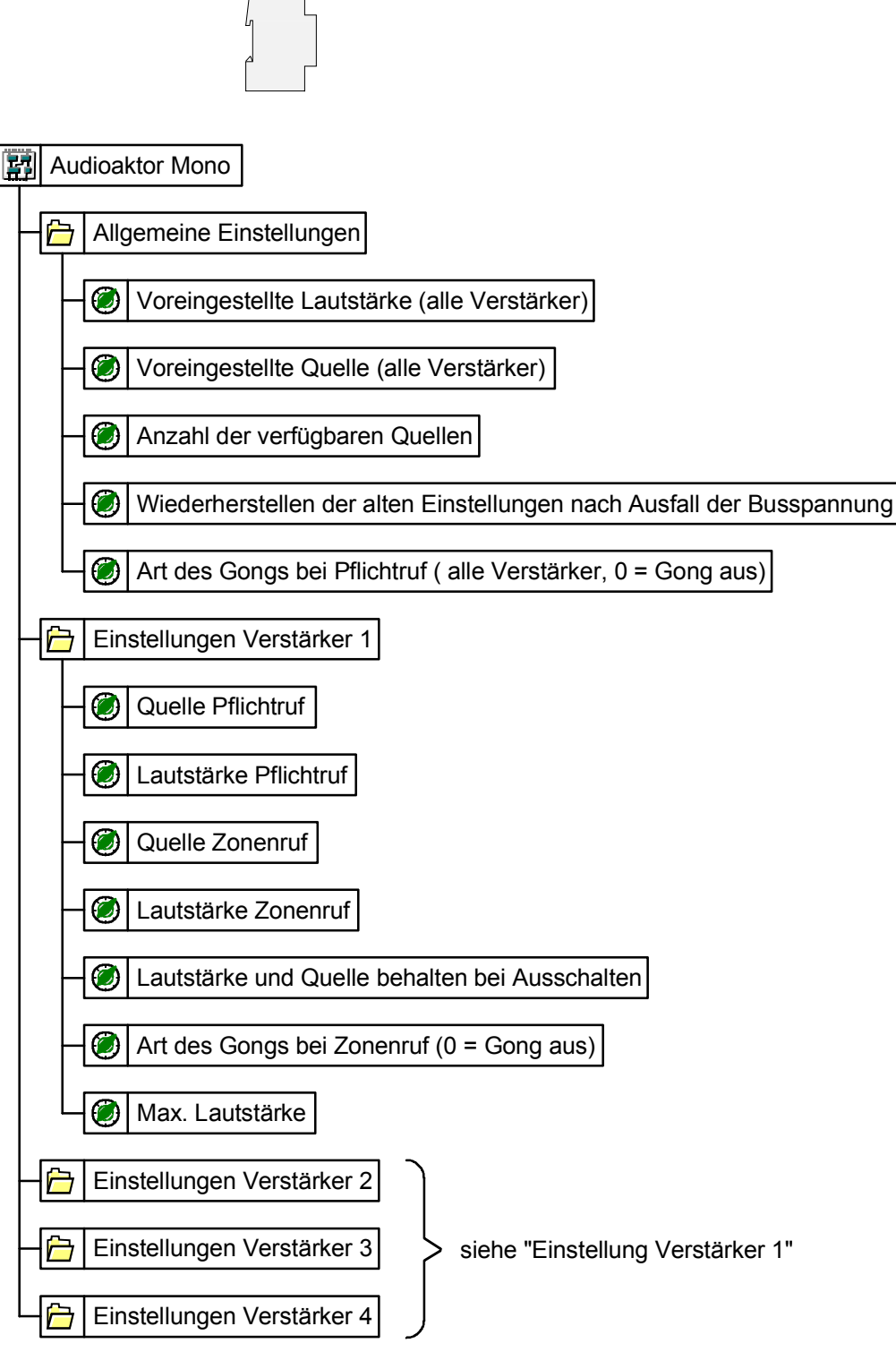

Parameterbild

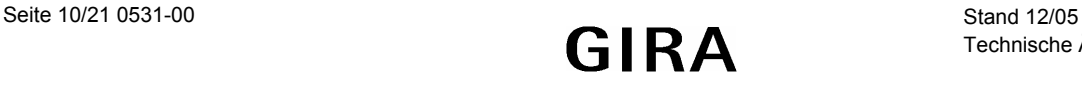

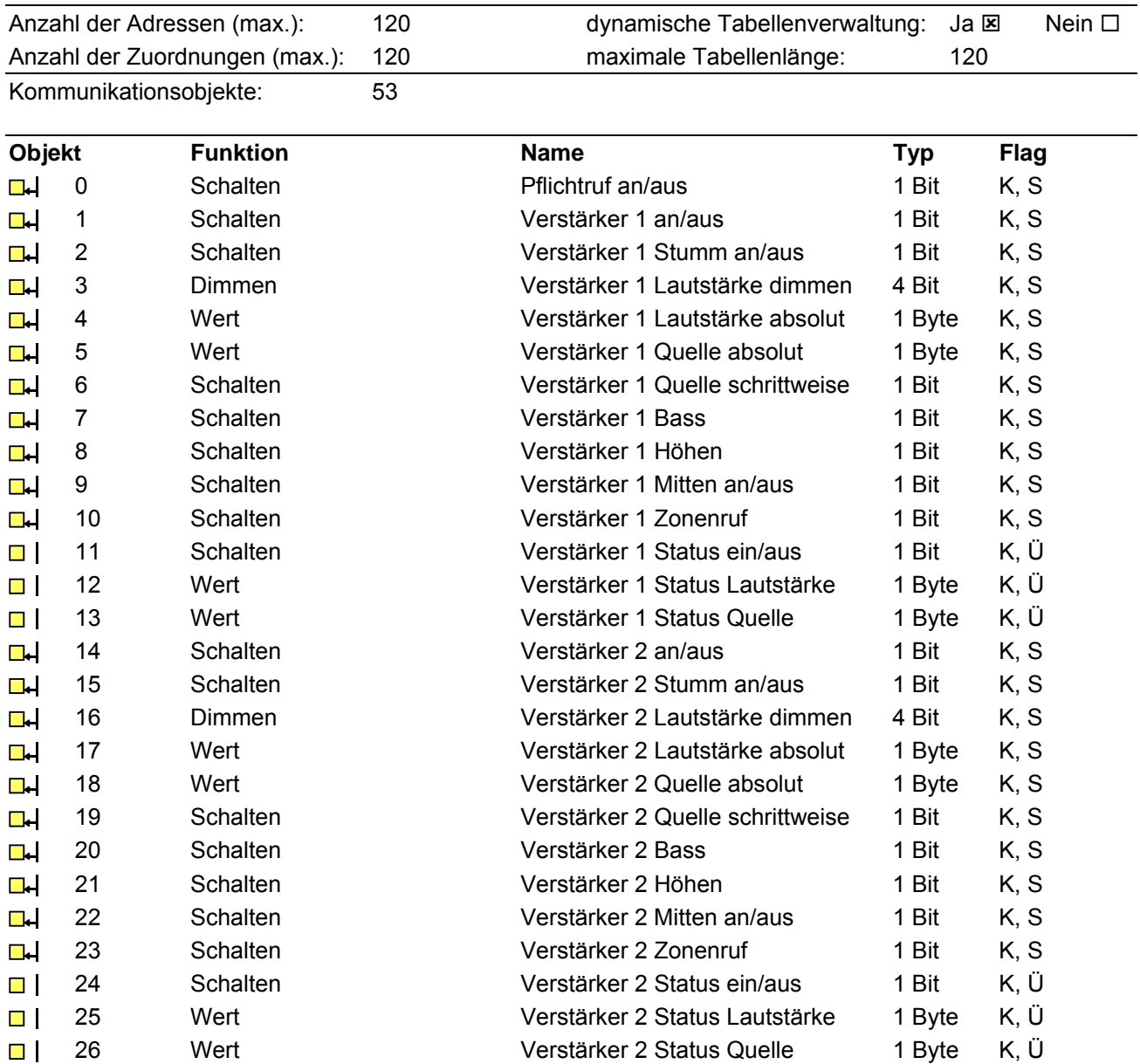

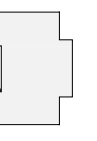

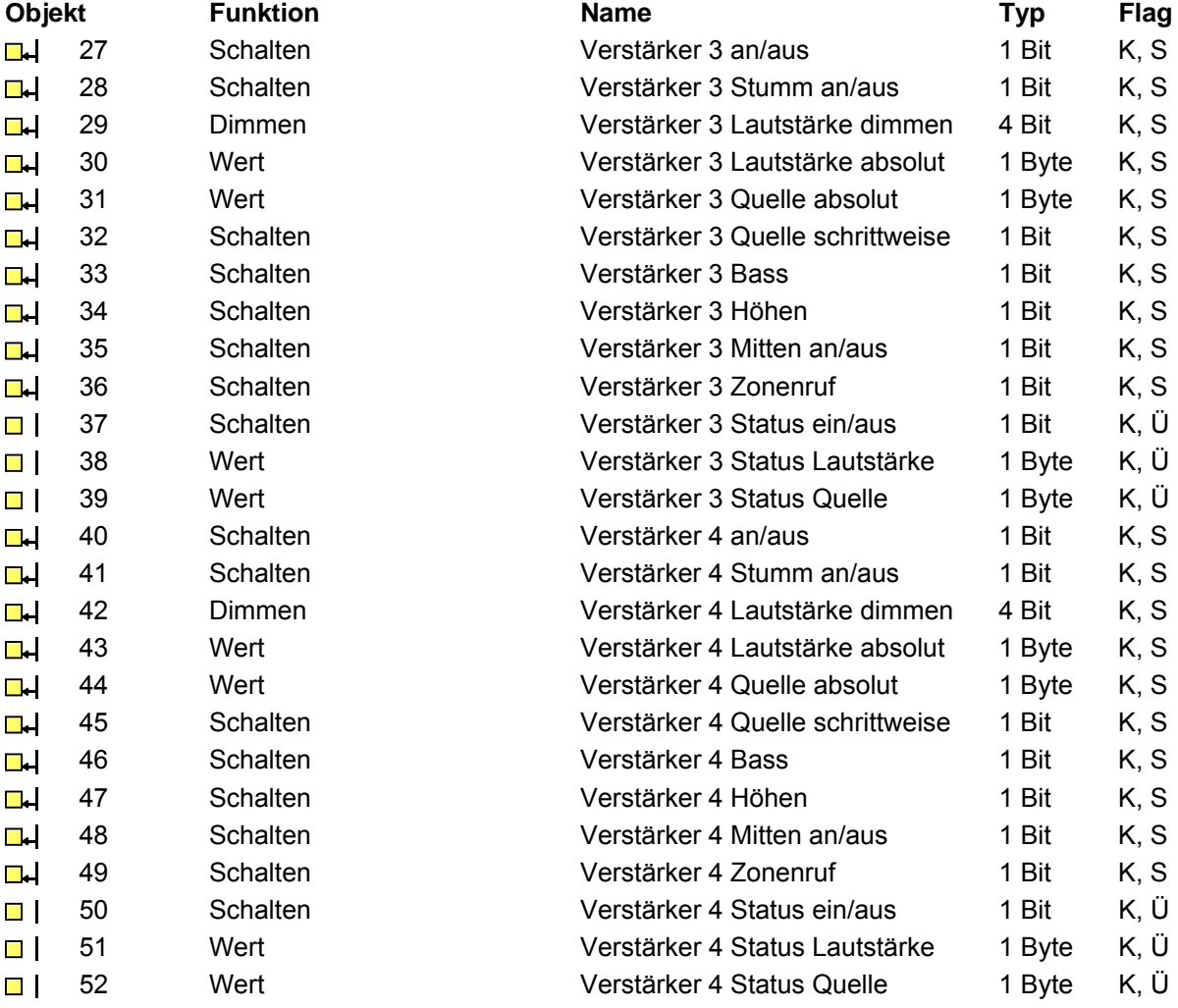

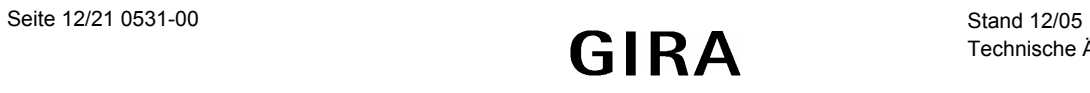

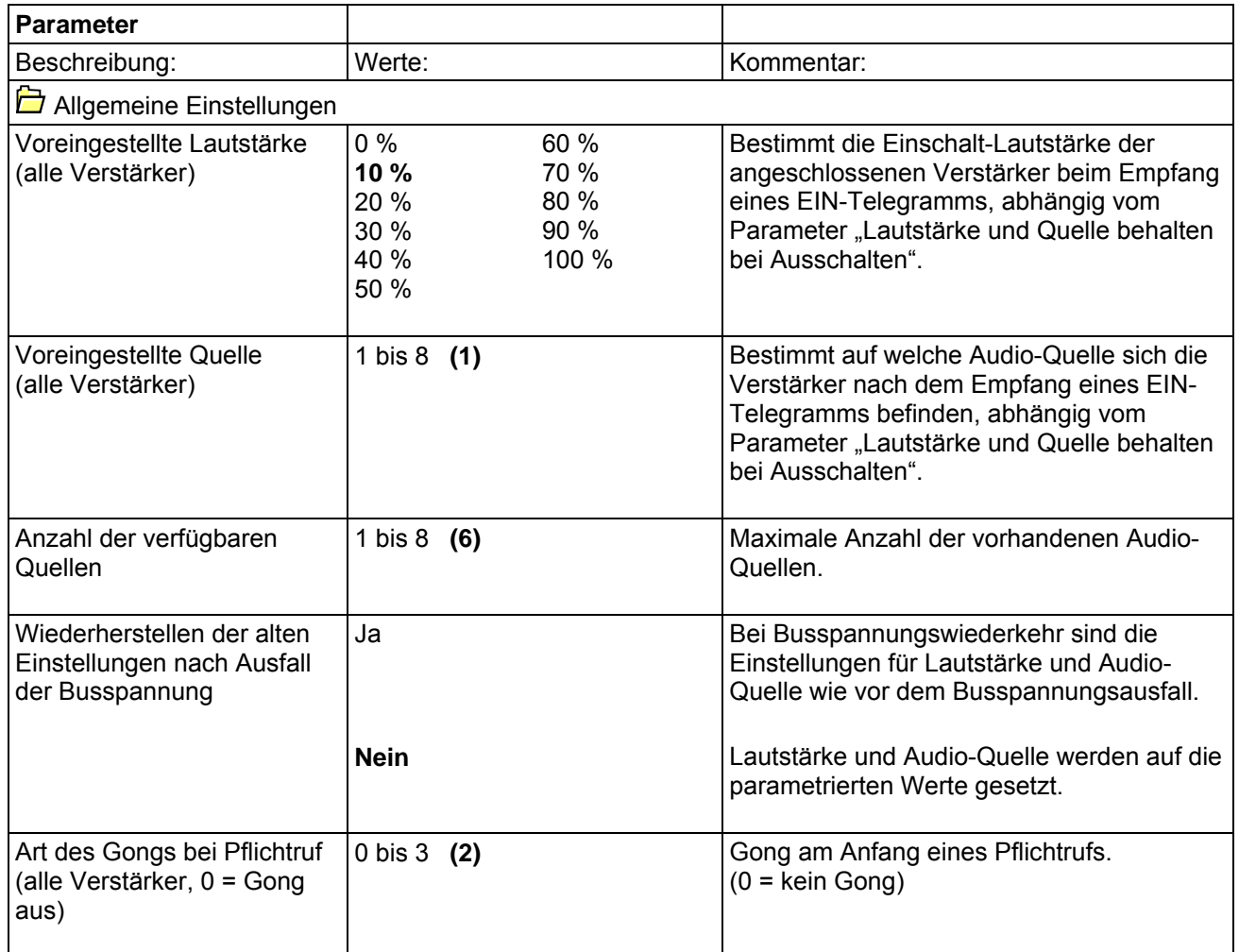

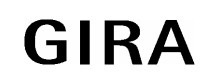

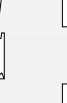

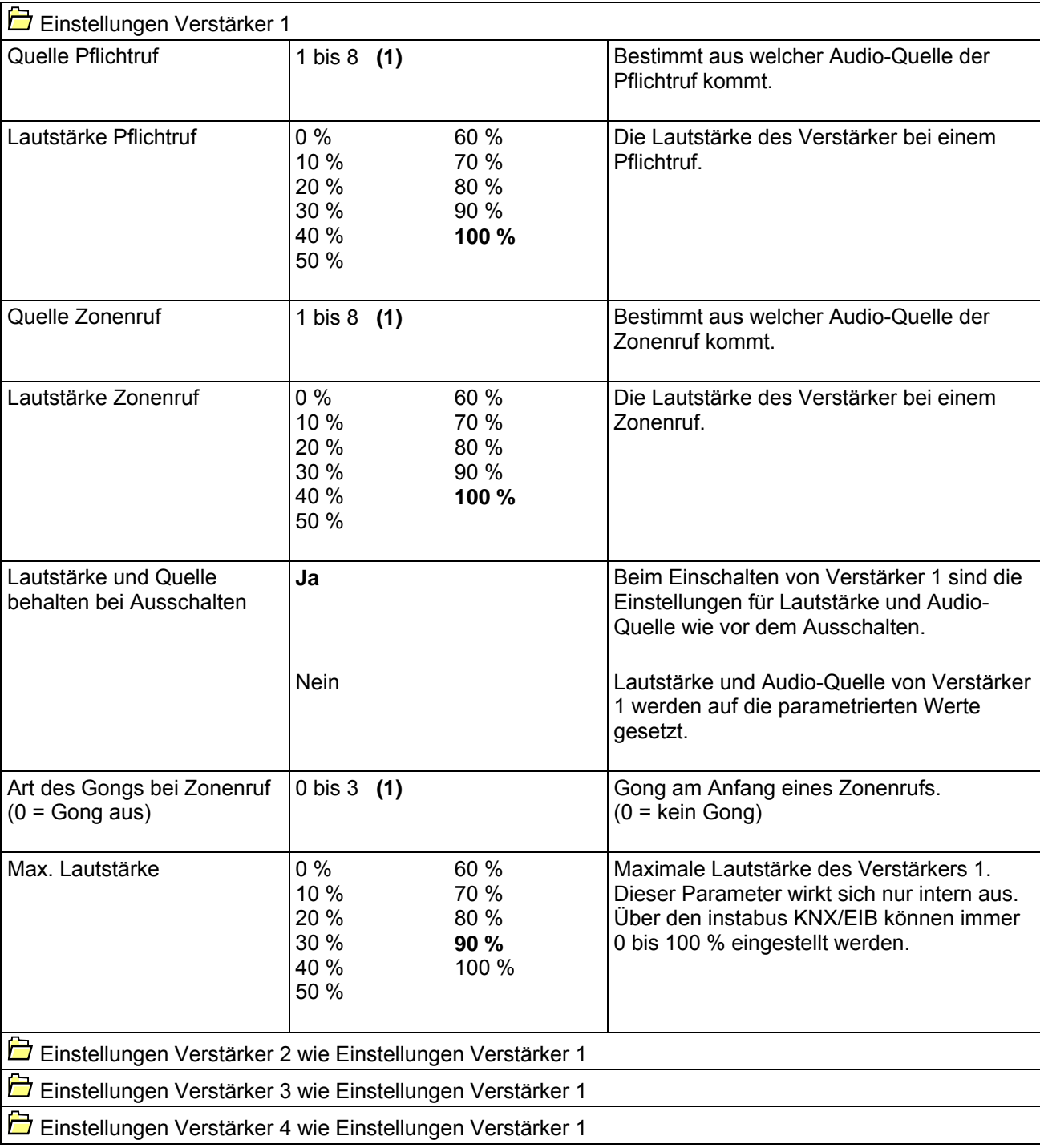

#### **Applikationsbeschreibung: Audioaktor Stereo**

#### **Funktion:**

Im Stereo-Betrieb kann der Audioaktor 4fach bis zu 2 Räume unabhängig beschallen. Folgende Funktionen sind pro Verstärker verfügbar:

- Ein/Aus
- Stummschaltung
- Lautstärke lauter/leiser
- Lautstärke auf festen Wert setzen
- Eingangskanal auf festen Wert setzen
- Eingangskanal schrittweise ändern
- Bässe schrittweise anheben/absenken
- Höhen schrittweise anheben/absenken
- Mittenfilter ein/aus
- Balance rechts/links schrittweise verändern
- Zonenruf

Folgende Funktion wirkt sich auf beide Verstärker aus:

• Pflichtruf

## **Objektbeschreibung:**

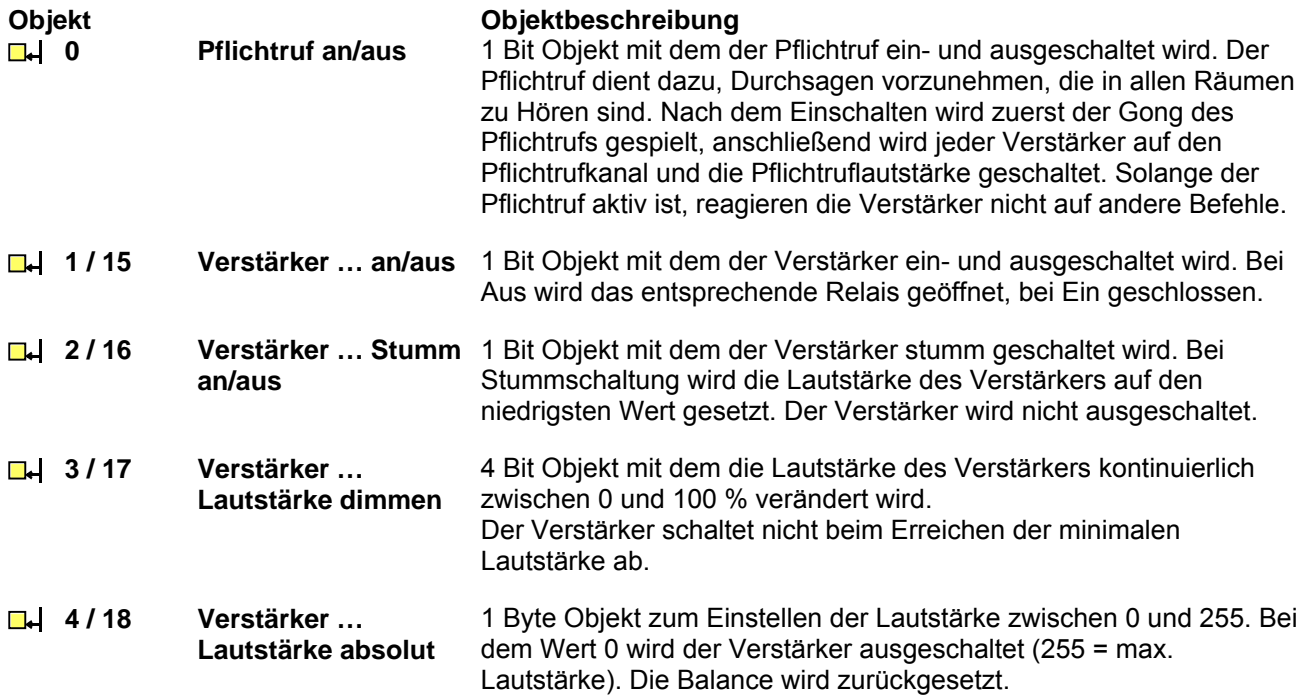

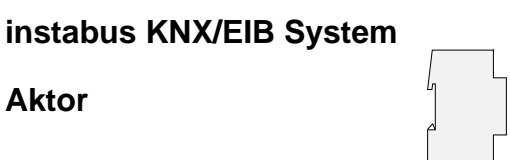

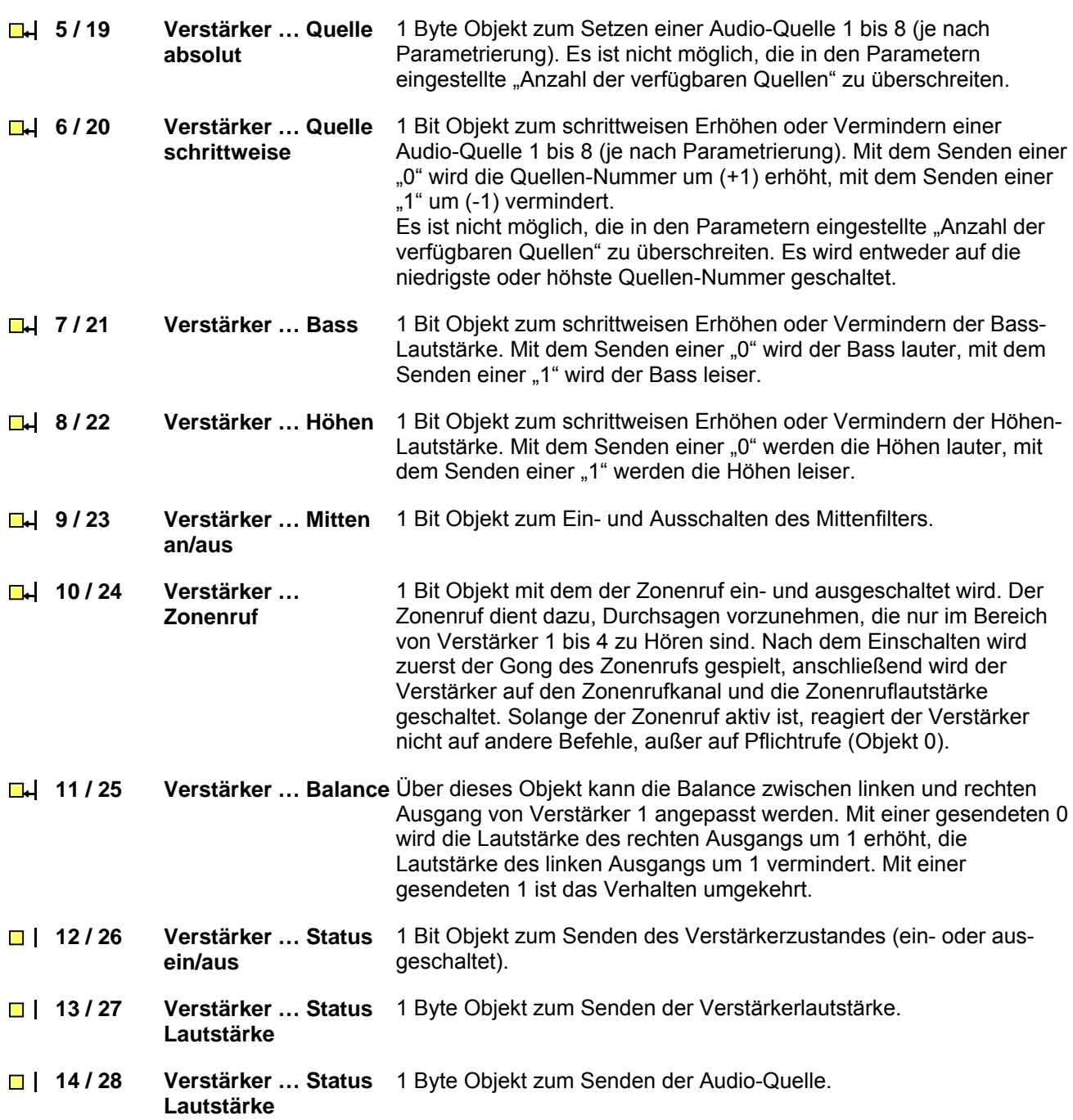

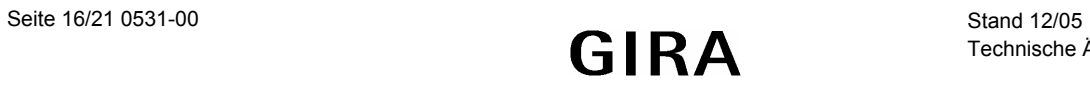

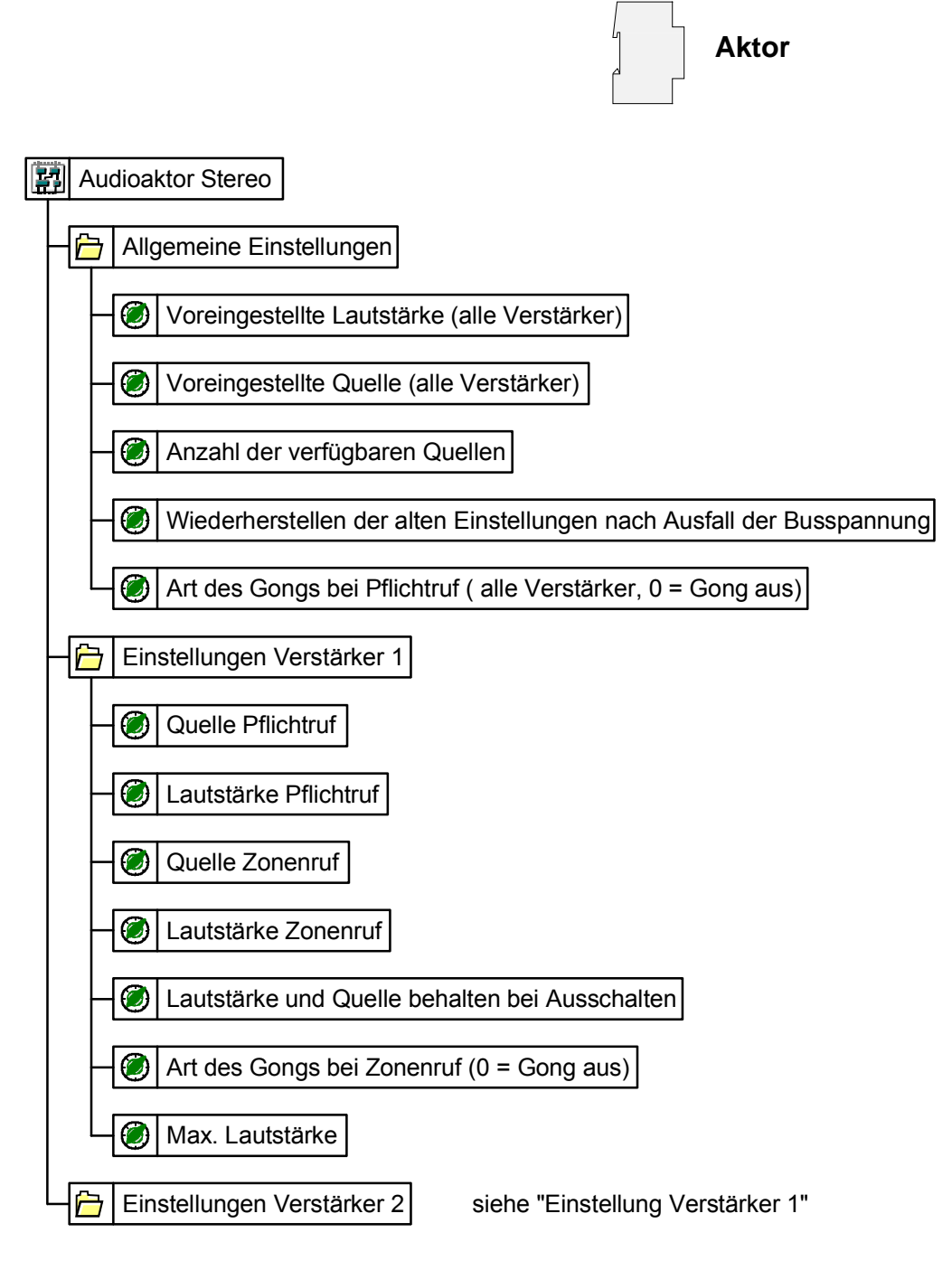

Parameterbild

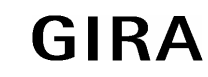

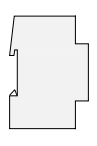

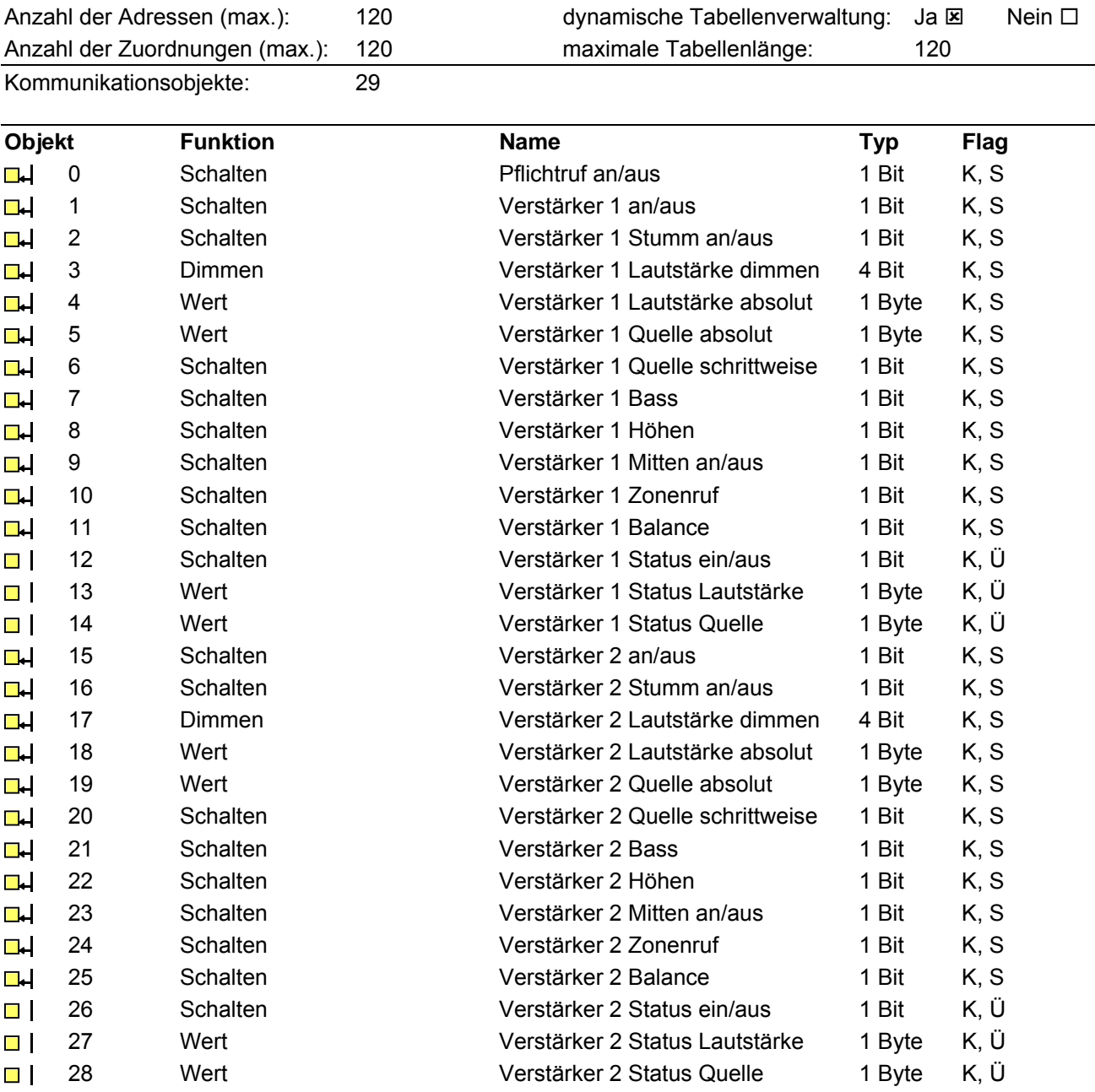

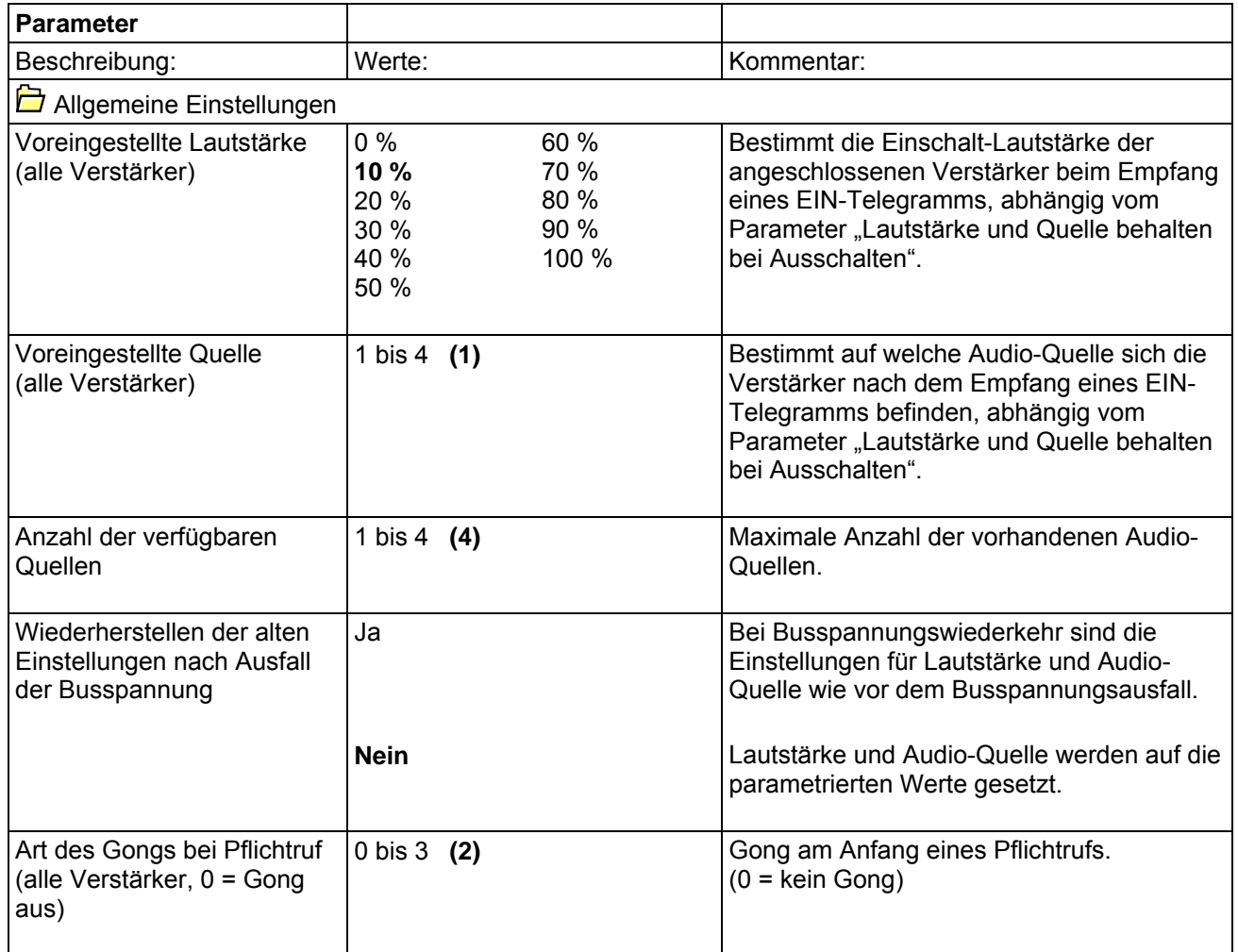

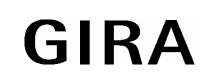

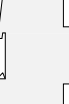

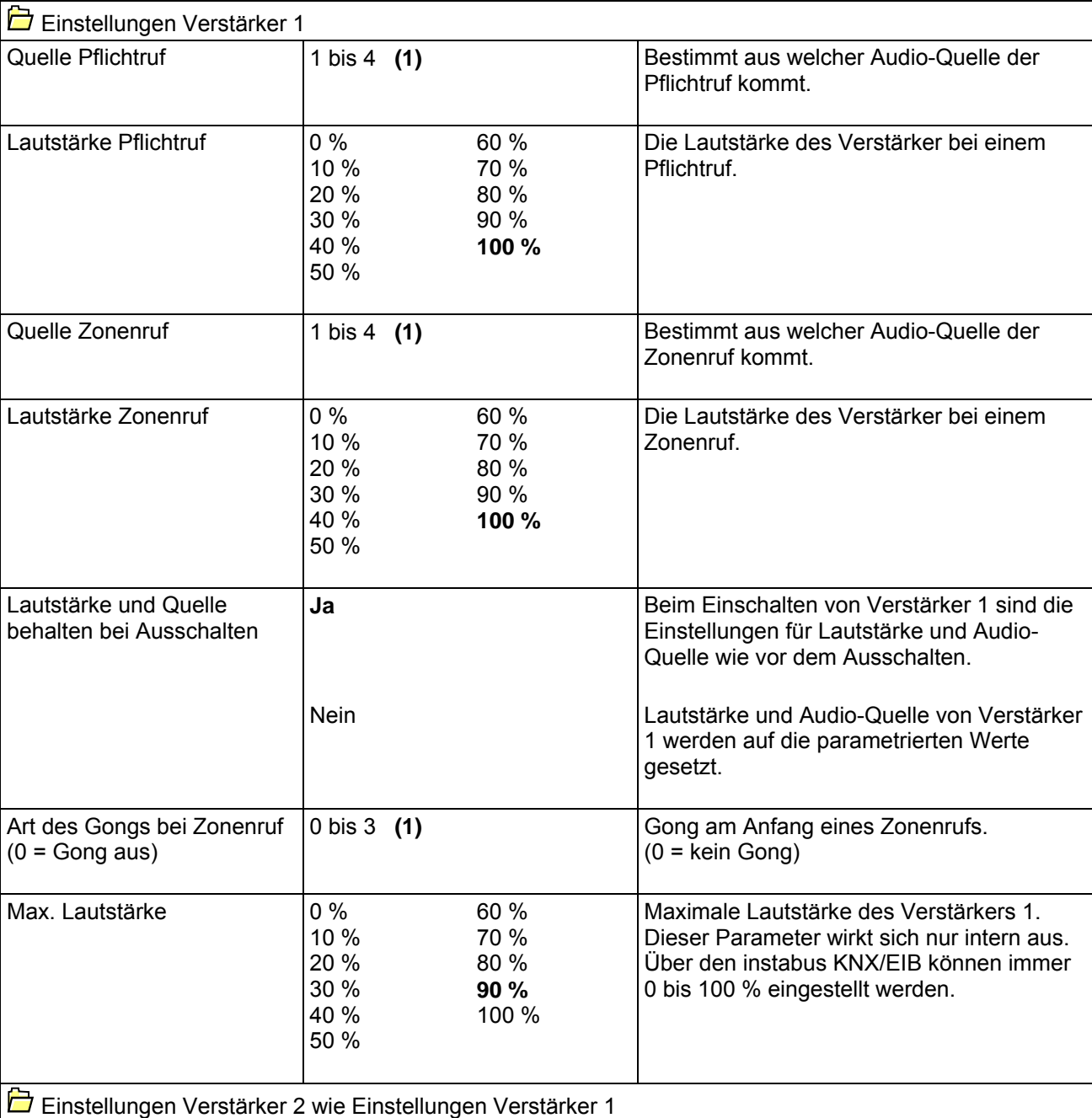

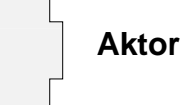

**Bemerkungen zur Software:** 

Verhalten nach Neuprogrammierung, Spannungsausfall und Busspannungsausfall: Nach einer Neuprogrammierung schaltet der Audioaktor nicht auf die in den Parametern eingestellte Lautstärke und Quelle ein, sondern je nach Zustand vor der programmierung der Applikation EIN oder AUS und stellt die Lautstärke auf 50% ein (siehe Tabelle). Die Statusmeldungen werden nach einer Neuprogrammierungen nicht übertragen.

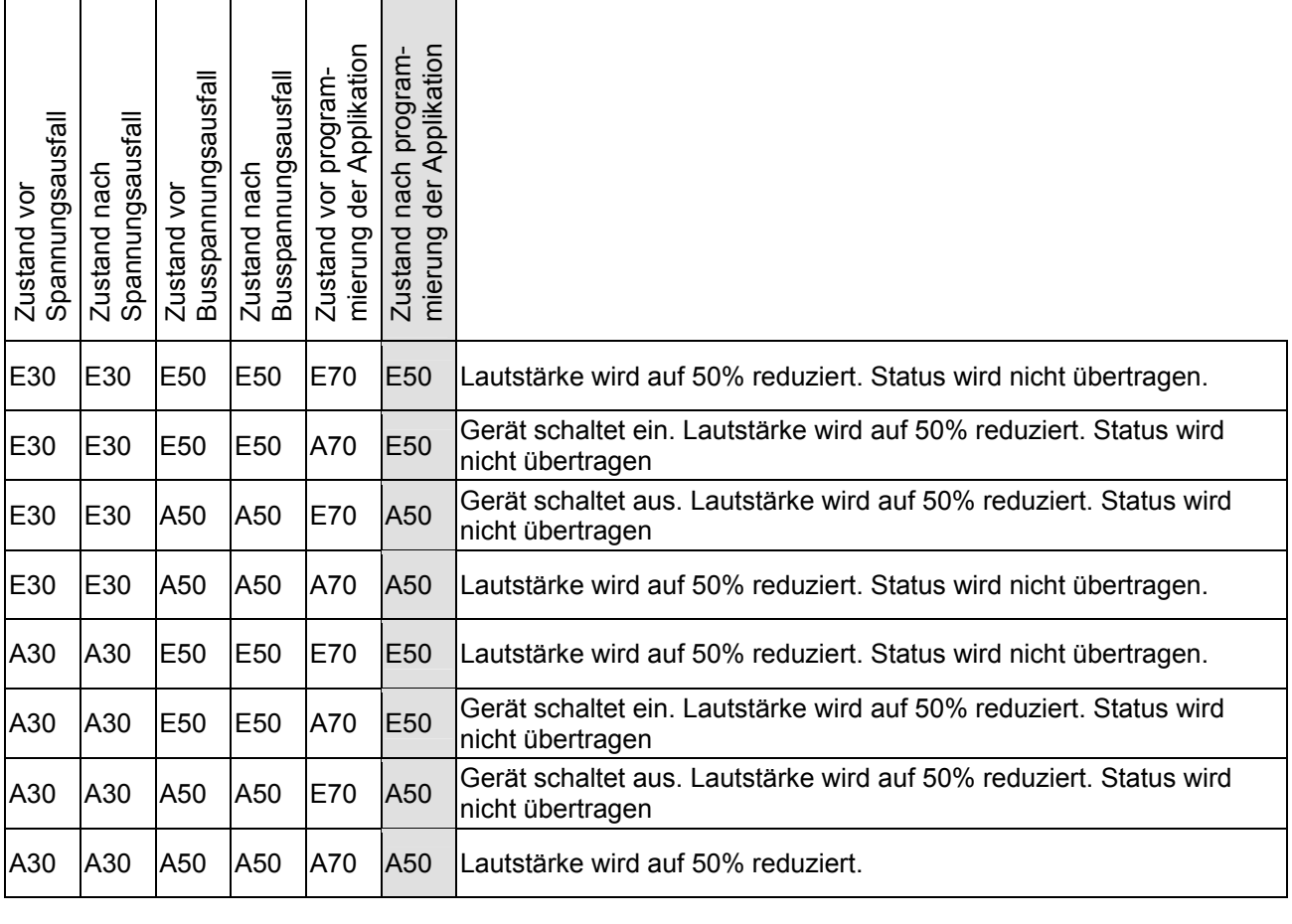

 $E30 = Ein 30\%$   $E50 = Ein 50\%$   $E70 = Ein 70\%$ <br>A30 = Aus 30%  $A50 = Aus 50\%$   $A70 = Aus 70\%$ 

 $A50 = Aus 50%$